## **OSMyBiz - Business Profile Editor for OpenStreetMap**

## Graduate

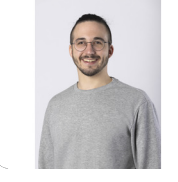

**André Blöchlinger**

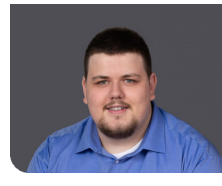

**Dominic Ritz**

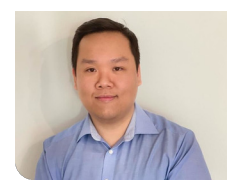

**Khoa Tran**

Introduction: OpenStreetMap My Business (OSMyBiz) is an editor for the collaborative, open mapping project OpenStreetMap (OSM). There are many editors available for OSM. However, none of them allow new or inexperienced users to manage their business (shop, restaurant, etc.) on OSM without knowledge of the OSM-specific data structure. OSMyBiz already allows users to create and update businesses on OSM. However, some understanding of the opening hours syntax was still required, and updated businesses were not stored directly in OSM.

Objective: Expanding on a previous student research project, the goal of this work is to further improve the user experience and functionality. This should be achieved by introducing a new dialog for entering opening hours that can be used by novice users without any experience. Direct editing of nodes is another important goal. Further, OSMyBiz should record the date when the opening hours have last been checked. Existing functionality should be improved, like the watch list or the "Unsaved Changes" dialog. In addition, the software maintenance effort for the application should be reduced.

Result: A new opening hours editor dialog has been introduced that does not require the user to know the opening hours syntax. OSMyBiz now recognizes the check\_date:opening\_hours tag, allowing consumers of OSM data to determine how up-to-date the hours are. A changed business no longer needs to be manually copied and saved to OSM by another mapper using another editor. The watch list has received some new features: it will notify users when the opening hours have not been checked for more than a year. Businesses can be added to the watch list without editing the business. In addition, the

backend has now been migrated to Python 3.11 and dependencies have been updated. Several issues have been identified and fixed, such as the login process not handling errors correctly. Unsaved changes are now detected properly, and the unsaved changes dialog now appears when it was supposed to. The overall user interface style of OSMyBiz has been overhauled. The user preferences have been updated and other minor issues have been fixed.

## Own presentment **New opening hours editor dialog as part of the editing dialog on a desktop device for easy entry.**

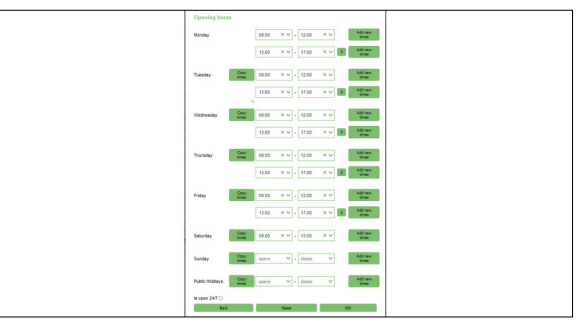

Own presentment **Edit dialog showing the properties of a business on a mobile device.**

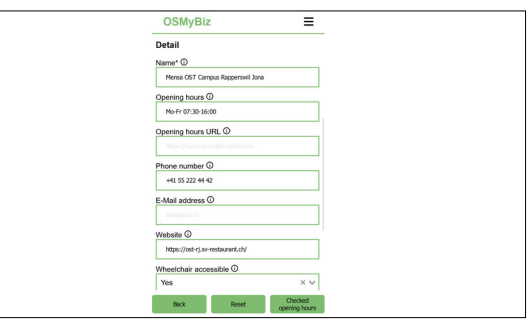

OSMyRi  $\vee$  OSMyBizTest **B**  $\odot$  Logart  $\omega$ ക  $\odot$  $\mathbf{r}$  $\odot$ Watch List ©  $\circ$ Peters Sushi B  $\circ$ 面く  $\triangle$ Œ  $\circ$  $\odot$ m  $\overline{C}$  $\overline{C}$  $\Omega$  $\bullet$ 

Own presentment **OSMyBiz main page on a desktop device showing the old town of Rapperswil and the watch list with some entries.**

**Prof. Stefan F. Keller, Joël Schwab** Advisors

**Dr. Ralf Hauser, PrivaSphere AG, Zürich, ZH** Co-Examiner

**Software, Internet Technologies and Applications** Subject Area

**OpenStreetMap Community** Project Partner

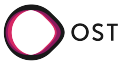